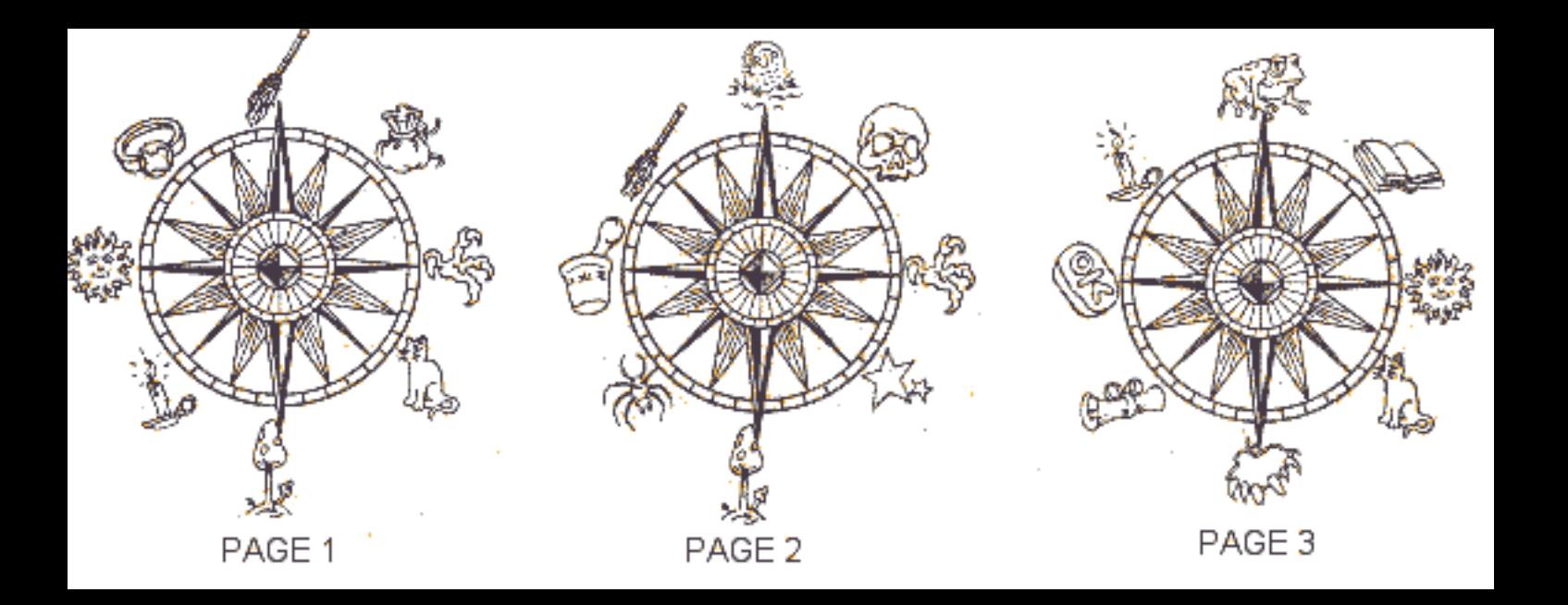

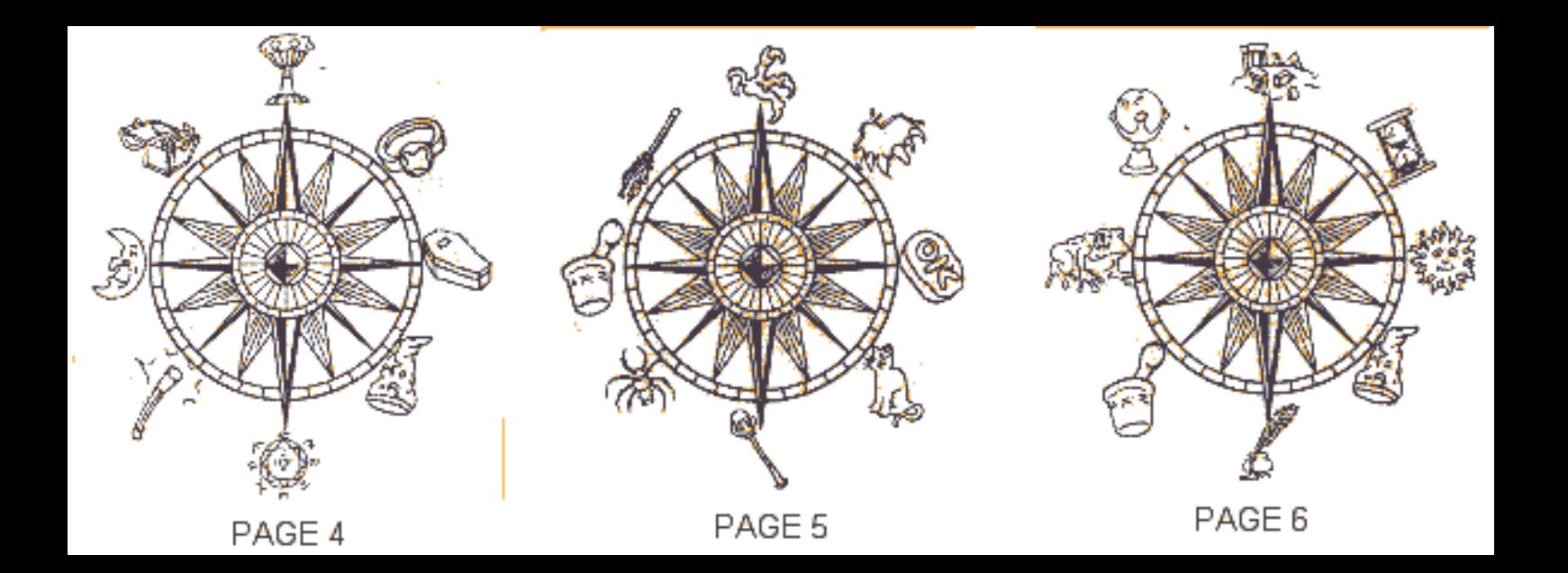

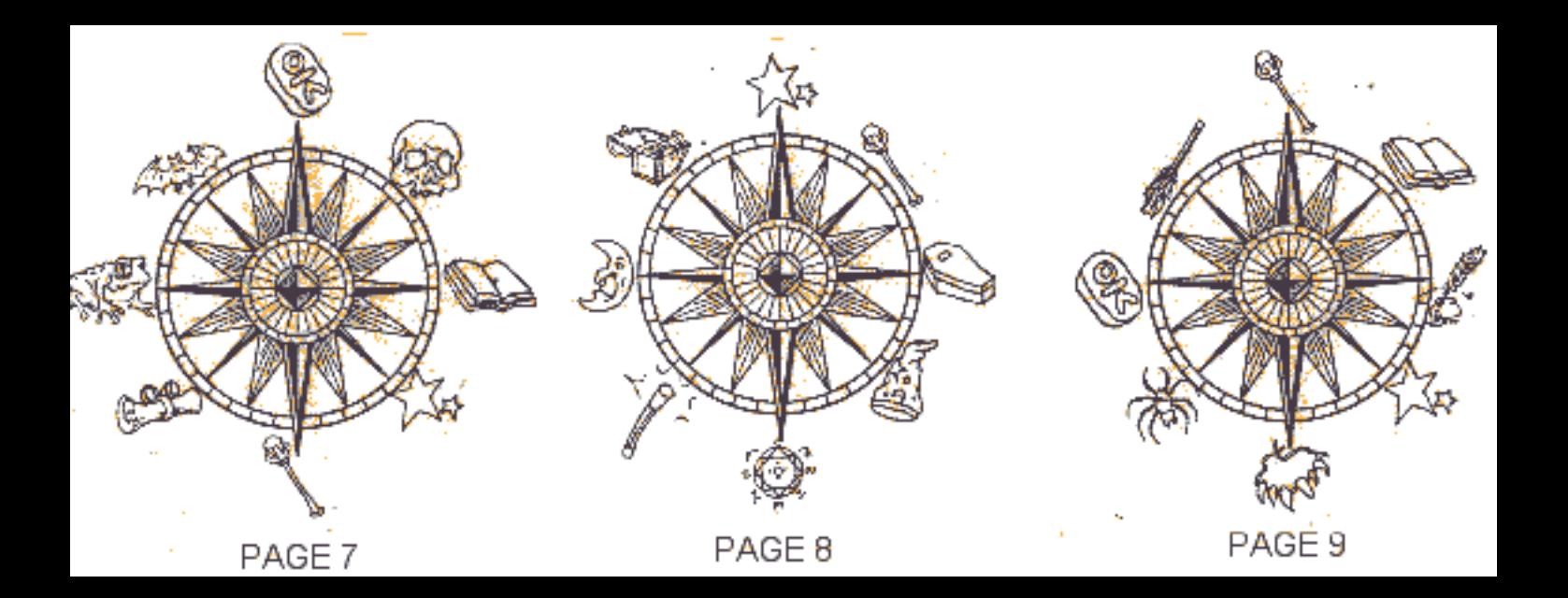

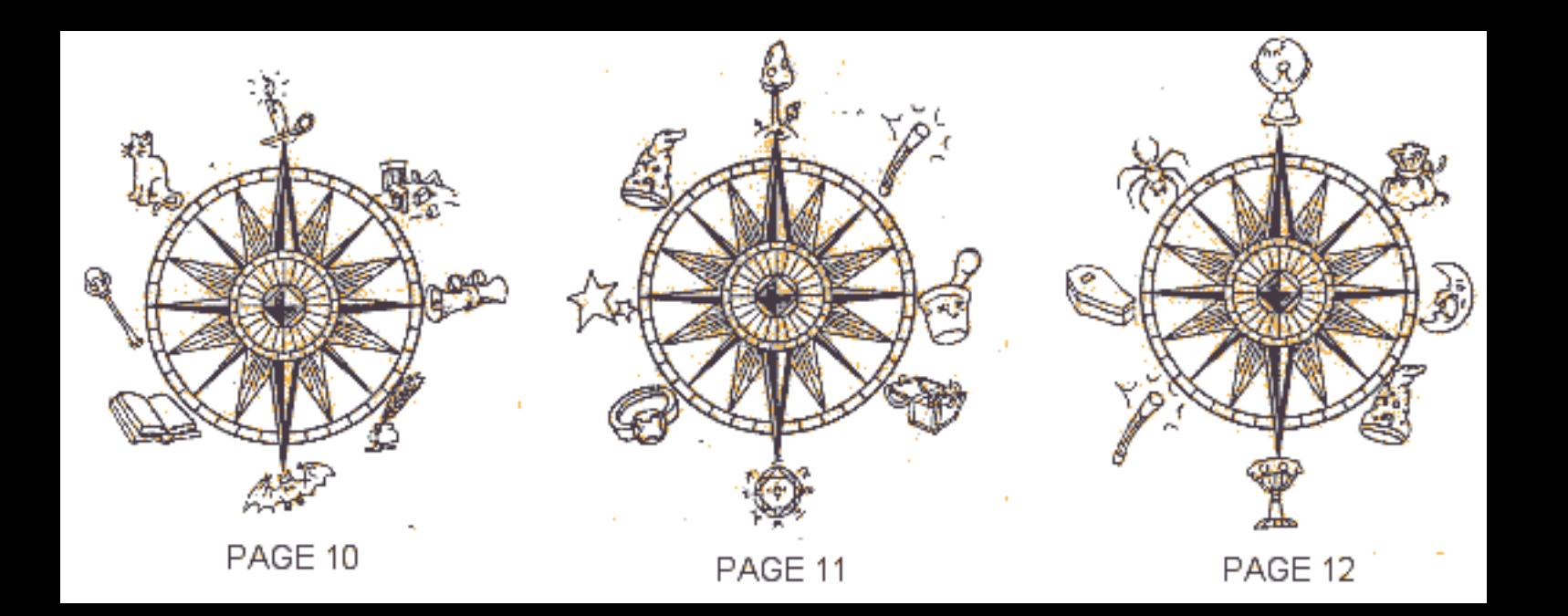

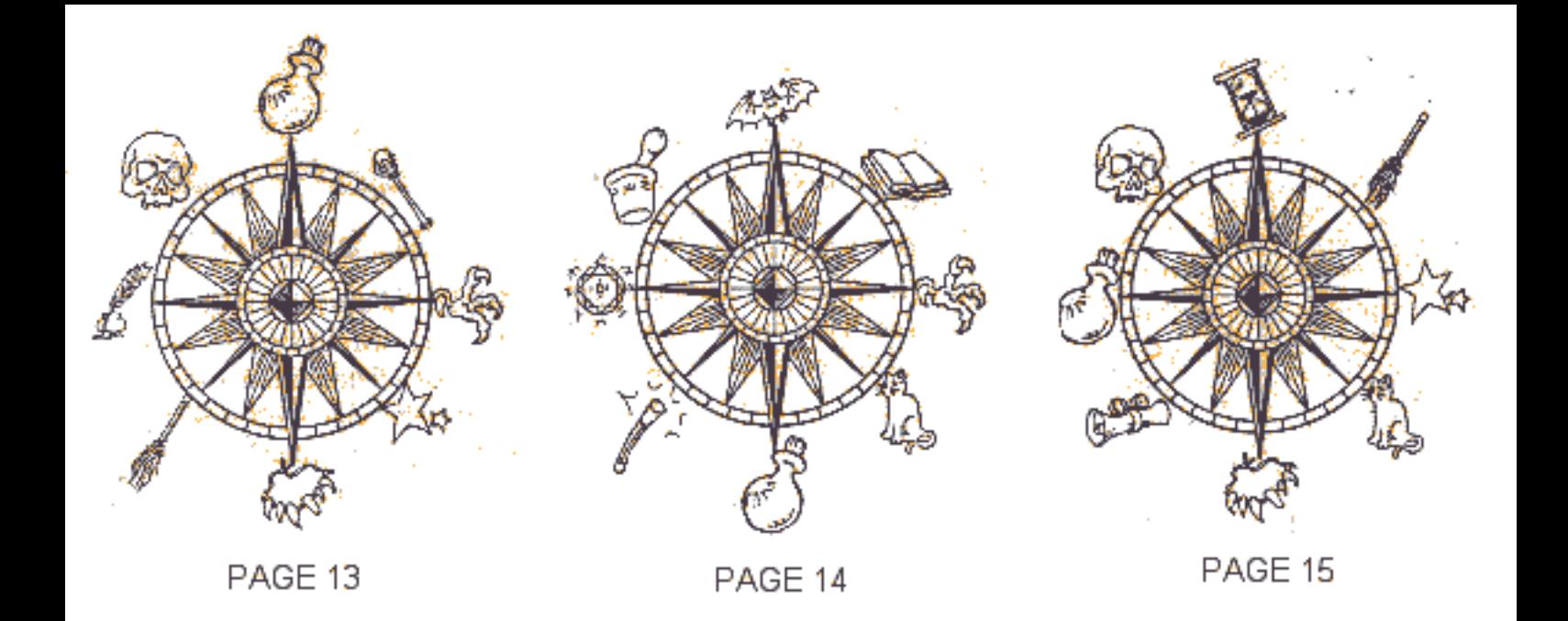

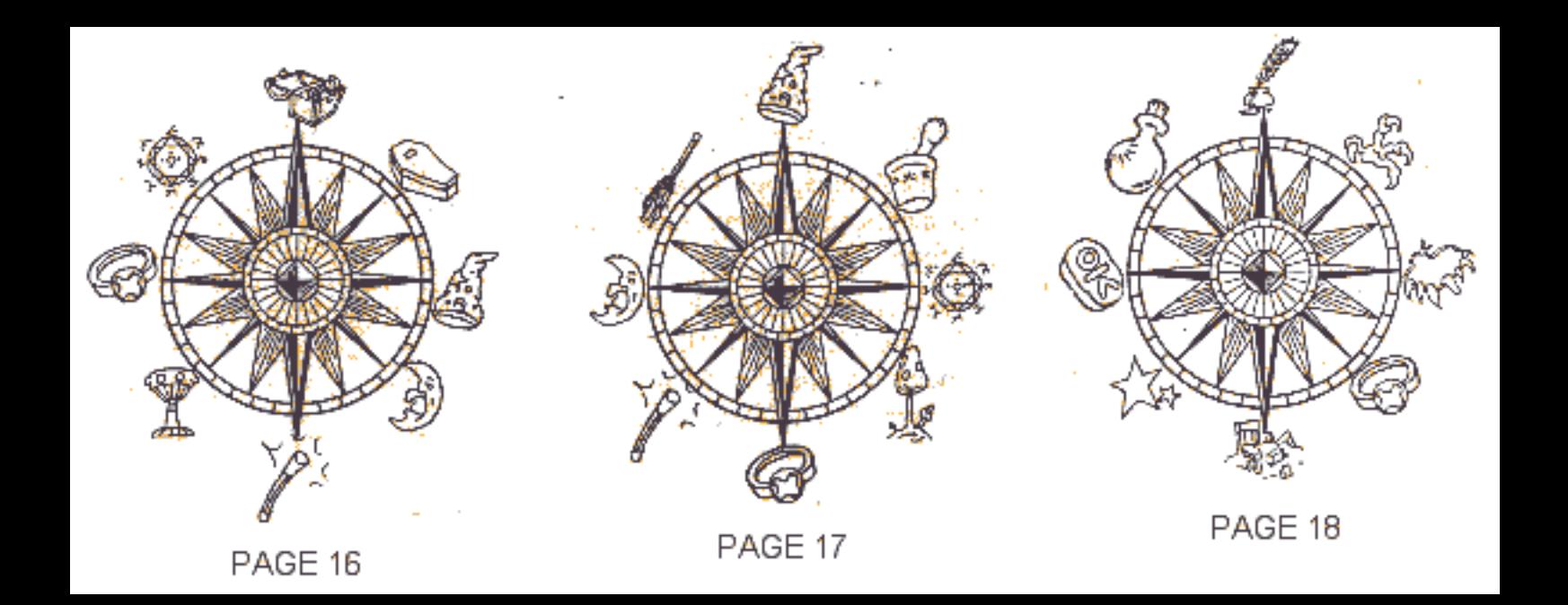

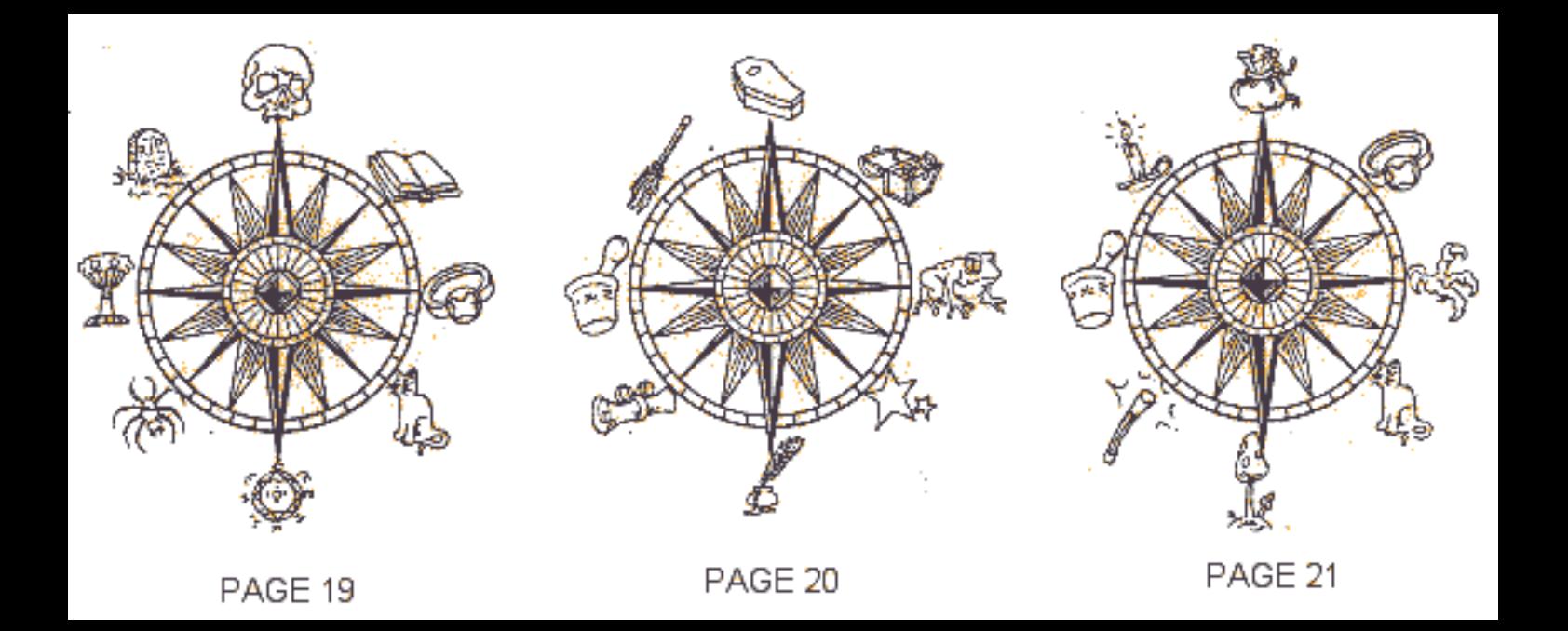

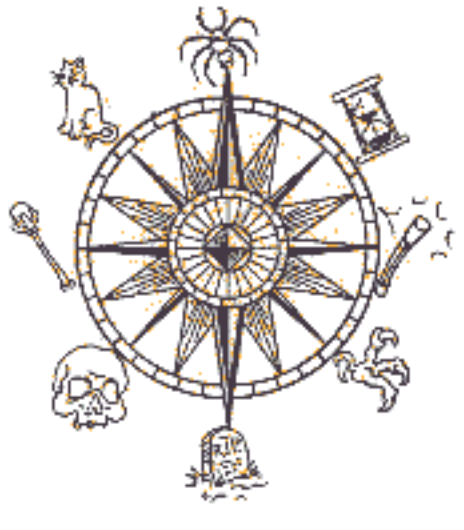

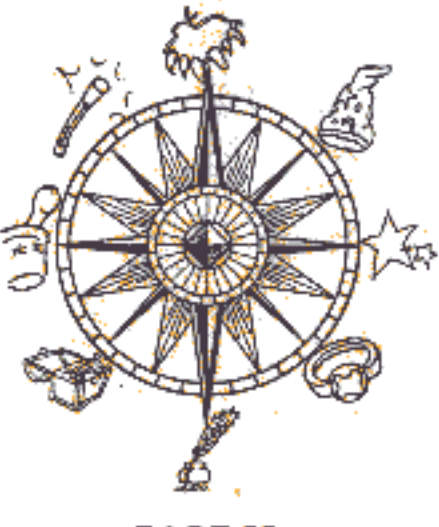

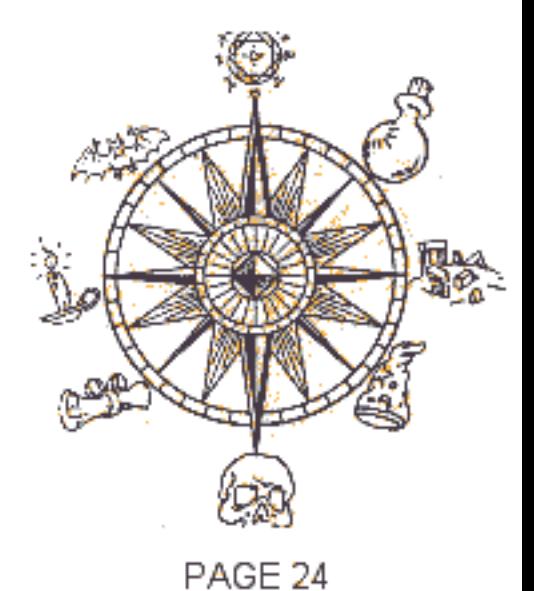

PAGE 22

PAGE 23

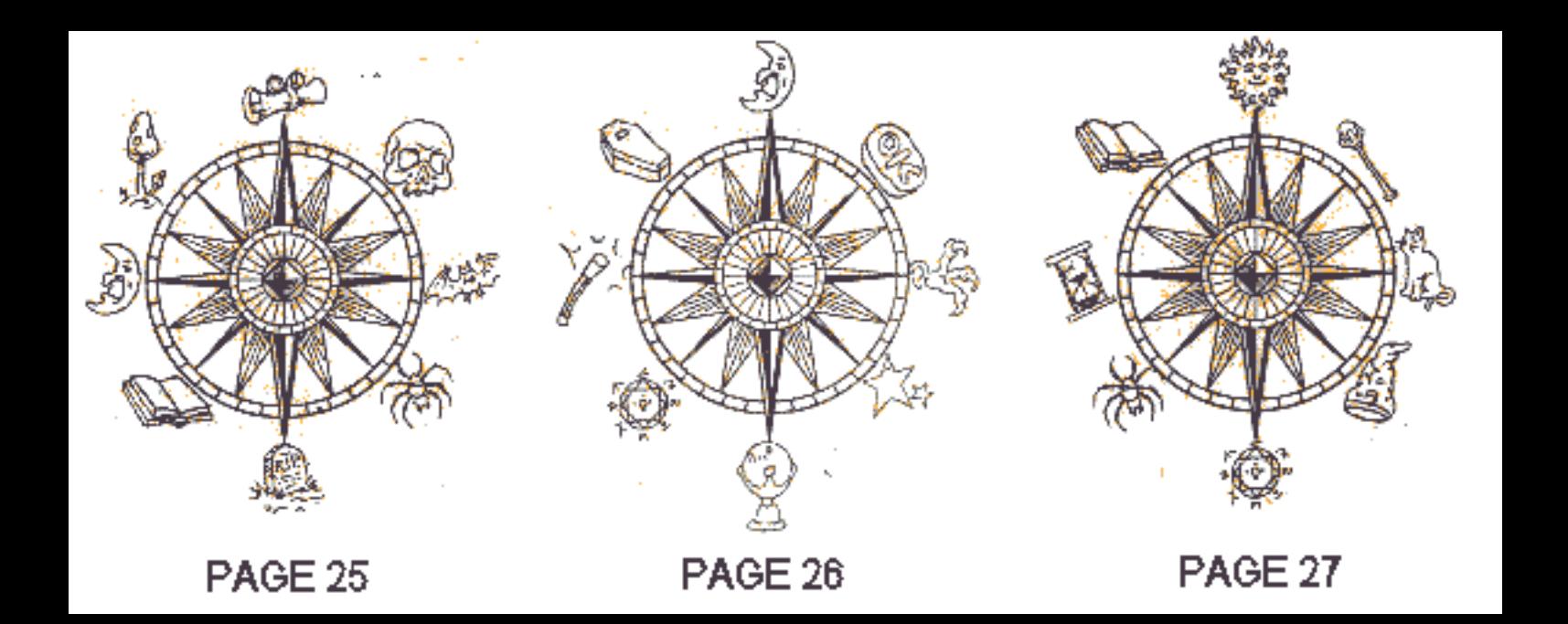

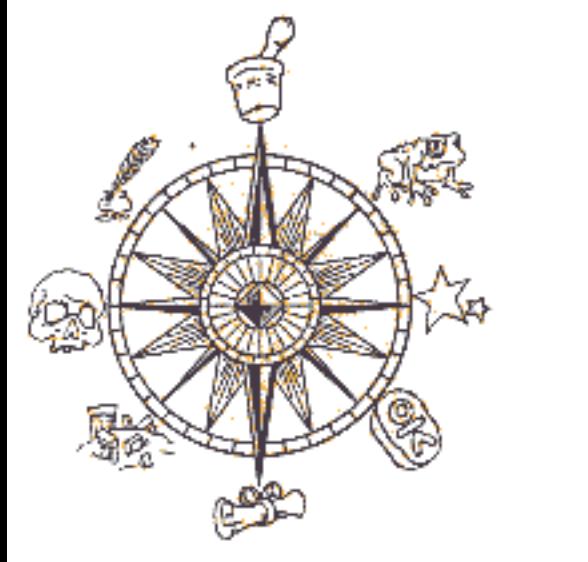

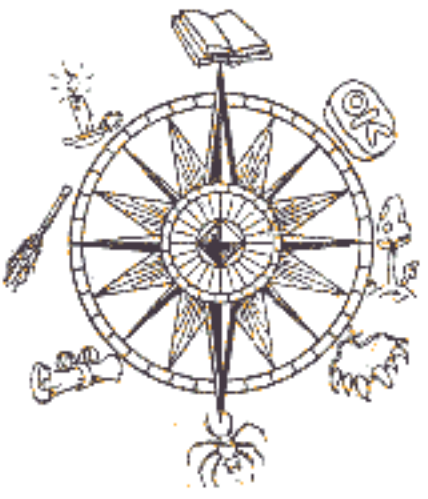

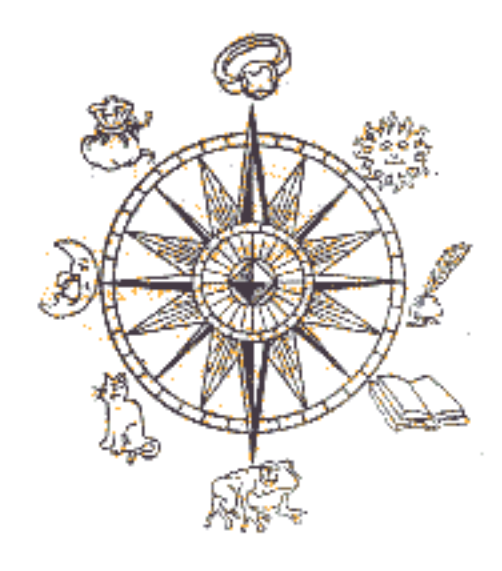

PAGE 28

PAGE 29

PAGE 30

Téléchangé sur

Le Viense Manuel

## WWWW.MANUELS.ABANDONWARE-FRANCE.ORG